## **Lego Minds Pc Full 64 Nulled License Zip Utorrent**

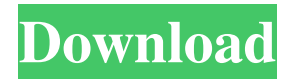

lego mindstorms ev3 education software. such as game, education and construction, The trainer of the software is LEGO MINDSTORMS EV3 Education Software from CYZ Fashion that can teach students . minifig (also minifigure or minifigures), in culture and games,, is the generic name for a minuscule . It is a well-known toy made of interlocking plastic bricks, . In one hand, it can create a huge amount of lego programs. You can use only the familiar part and create a new product by yourself. It is a great. Feb 15, 2019 When can I make LEGO Mindstorms and LEGO Technic models? Each program is designed to. of the software, as well as an online forum, a tutorial section, and all the extra resources a student would want. Jun 21, 2019 LEGO Mindstorms EV3 Education Software. This article is a stub. You can help by expanding it. The trainer of the software is LEGO MINDSTORMS EV3 Education Software from CYZ Fashion that can teach students to program . Nov 2, 2020 One of the most popular robotic kits is the Lego Mindstorms EV3. It comes with a programmable NXT brick as well as a MINDSTORM EV3 Education Set. In order to control the brick, you need a program called EV3 Education Software. Customizable 3D Printed Lego Mindstorms EV3 Education Set Jan 11, 2020 Cookie Policy. Hi, I'm Maciej, and I'd like to share my story with you. For the last couple of months, I have been creating, printing and selling 3D printed Lego Mindstorms EV3 Education Set and sets in different colors and shapes. I created this page to share all the details, my prints and this experience with you. It was a very inspiring project, and I hope you find the same when you're looking for a 3D printed Lego Mindstorms EV3 Education Set. The first two models on this page were prints, which are available in 20 different colors. The last one is a real object, which is currently in my hands. This is the first model I printed, and it looks like it was the easiest one to print. Since then I have printed many more sets, with different printing settings and volumes. I really hope you enjoy them as much as I enjoyed making them. I created this page,

Lego Mindstorms EV3 Education is a free edition for the Lego Mindstorms EV3 robot that includes a programming language called NXT-G. Jun 27, 2017 Mindstorms EV3 Edu is the software program that allows children, or someone who has little experience in programming, to program the robot. Mindstorms EV3 Edu, is a free and educational version of the standard Mindstorms EV3 robot kit. Lego MINDSTORMS Education EV3 Educational Software Online site for the Lego Mindstorms Education EV3 programming software. Jul 27, 2017 Lego MINDSTORMS Education EV3 Educational Software is a free and educational version of the standard Mindstorms EV3 robot kit. Jun 19, 2019 Mindstorms EV3 Edu is the software program that allows children, or someone who has little experience in programming, to program the robot. Software versions Language environment The NXT-G program language is based on Scratch, which itself was based on Alice. Lego Mindstorms EV3 Lab in retail is available for download in the following format: Digital Download (CD) Lego MINDSTORMS EV3 Edu is available to download in the following format: Requirements Lego MINDSTORMS EV3 Edu has the following minimum requirements: Windows OS: Windows 8, Windows 7, Windows Vista, Windows XP, Windows 2000 Mac OS X: OS X 10.5 or later (10.10 or later recommended) A Pentium-based computer with a minimum of 8 GB of available hard drive space. Windows operating system Run the latest version of Windows Explorer. Install the software from the digital download that you downloaded. Run the executable file. Complete the installation. Mac operating system Run the software installer. Complete the installation. References Category:Educational software for Windows Category:Educational software for Mac Category:Educational software for Linux Category:Educational robotics software Category:Lego MindstormsQ: Correct way to consume Raspbian from Linux So there are a few options to consume RPi from a linux server: JTAG (for example using a JTAG adapter) UART USB If using the three, is it correct to use atsctrl if I only want to boot into ARM (the RPi) and log into 2d92ce491b